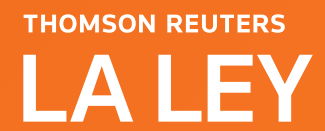

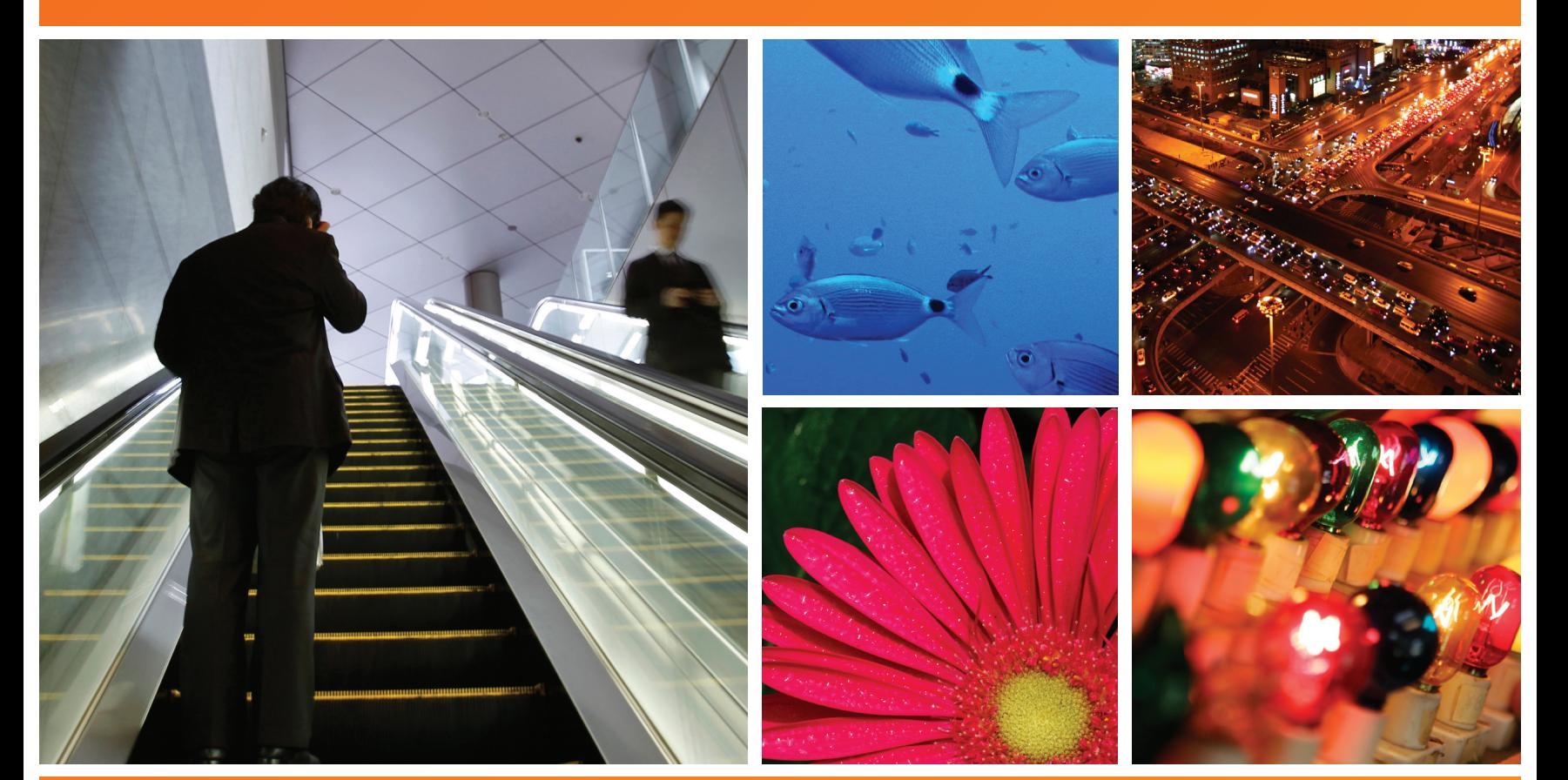

# LA LEY ONLINE 3.0 BIENVENIDO AL FUTURO DEL MUNDO LEGAL

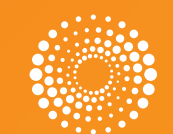

**THOMSON REUTERS** 

### Siempre trabajamos PARA USTED. Hoy, trabajamos **COMO USTED.**

### Analizamos las nuevas necesidades de los profesionales y desarrollamos una plataforma práctica acorde a las mismas.

La Ley Online 3.0 es el servicio de información legal que habla su mismo idioma. Es todo lo que esperaba de un sistema de información diseñado por profesionales para profesionales.

#### Tenga el control de principio a fin.

Experimente cuán intuitiva es la nueva plataforma y cómo puede ayudarlo a encontrar lo que necesita.

#### Más simple y fácil de usar.

Trabaje de manera eficiente, con herramientas inteligentes, para la rápida recuperación de la información.

#### Con la Ley Online 3.0:

- > Asesore con seguridad
- > Manténgase actualizado con las novedades de su interés
- > Optimice las búsquedas
- > Maneje ágilmente la información
- > Obtenga un panorama completo de cada tema buscado
- > Realice el seguimiento de las consultas programadas

### Lo invitamos a descubrir el futuro del mundo legal.

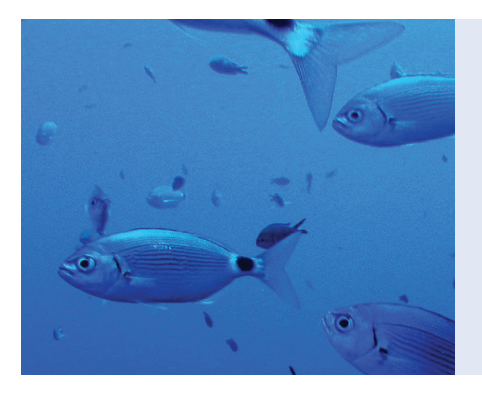

### MAS INTUITIVA

Adaptada al lenguaje de los PROFESIONALES DE HOY

#### Conozca una nueva vision del mundo legal.

Una página principal clara es el primer signo de que la investigación profesional dentro de la plataforma refleja la manera de pensar y trabajar de los profesionales del mundo legal.

Donde las respuestas completas no requieren búsquedas complejas. Y donde las herramientas para analizar y organizar lo que ha encontrado están integradas en la lista de resultados.

Acceda rápidamente a toda la información que necesita y mantengase actualizado con las últimas novedades de interés, a través de un diseño renovado que hace más simple la visualización de los contenidos.

#### DESCARGAS PREFERENCI<br>MIS CARPET/<br>MIS ALERTAS AYUDA<br>IR A CHECKPOINT Juan Carlos<br>10-06-2011 **LA LEY Ultimac publicar Búsqueda**  $\overline{a}$   $\overline{w}$ Búsqueda temática (tesauro ES) **Diario La Ley** Diario del 25/04/2011 Ver Cita online, número de norma o cualquier otro texto (palabra libre) Anales de Legislación Argentina Boletín del 20/04/2011 Ver ín **R** Limpian **Doctrina Judicial** Navegación Revista del 19/04/2011 Ver índice Por fuente del derecho Por producto Herramientas del estudio jurídico **Responsabilidad Civil y Seguro** ä Revista del 18/04/2011 Ver índice · Legislación Derecho del Trabajo Revista del 15/04/2011 Ver índice · Jurispruder Derecho de Familia y de las Pers · Doctrina Revista del 14/04/2011 Ver índice Varmée var Ultimas publicaciones Mis Alertas · Diario La Lev Diario del 25/04/2011 Ver **Búsquedas programadas** · Documentos en seguimiento Anales de Legislación Argentina Boletín del 20/04/2011 Ver índice **• Doctrina Judicial** Revista del 19/04/2011 Ver índice **Responsabilidad Civil y Seguros** Revista del 18/04/2011 Ver índice Mis Alertas · Derecho del Trabajo Revista del 15/04/2011 Ver índice " Búsquedas programadas " Derecho de Familia y de las Persona **Documentos en sequimiento** Revista del 14/04/2011 Ver índice **Ver más revistas**

#### Mis alertas

*Manténgase continuamente actualizado.*  A través de la programación de alertas, usted podrá estar seguro de que la información que consulta es la más reciente disponible en el servicio.

#### Ultimas publicaciones

*Anticípese y consulte las publicaciones antes de recibirlas en su despacho.*  Cuente con los índices de los últimos números y acceda a los textos completos de la información de su interés.

#### Accesos

*Ahorre tiempo y esfuerzos.*  Por medio de los accesos rápidos ubicados en la página principal, Ud. podrá ingresar en forma veloz y sencilla a todas las opciones que necesita para una gestión diaria eficiente.

La personalización de lo que desea ver en su página de inicio, las mejoradas opciones de búsqueda y la recuperación de la información a través de las opciones de navegación, son algunas de las principales características de la nueva versión de La Ley Online.

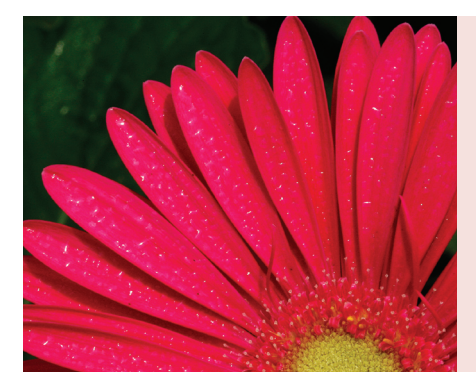

# MAS SIMPLE

Agrupa el contenido por fuente del derecho adaptAndose a la forma ACTUAL DE INVESTIGAR

#### La Ley Online 3.0 le permite recuperar la informaciOn QUE NECESITA A TRAVES DE nuevas alternativas.

Búsquedas: Un sistema mejorado que sabe adonde usted quiere ir. Ahorre tiempo de exploración buscando en todas las bases a la vez.

- > Tesauro: *Eficiencia y precisión en la búsqueda.*  Recupere en cuestión de segundos toda la información sobre un tema específico aun cuando la palabra buscada no se encuentre literalmente en el documento.
- > Palabra Libre: *Búsquedas ágiles.* Ingresando cualquier formato de texto, el sistema le devolverá la información que usted precisa.
- > Búsqueda Avanzada: *Mayor exactitud.* Llegue a la información por medio de campos específicos para cada tipo de contenido.

Navegación: Un nuevo modo de visualizar los contenidos. Recupere la información deseada sin necesidad de realizar una búsqueda.

¿Necesita la ley de una jurisdicción en particular? Sólo tiene que seleccionar la jurisdicción.

¿Desea recuperar un fallo de determinado Tribunal? Ingrese al tribunal que precise.

¿Quiere consultar una doctrina de una temática determinada? Elija el tema de su interés.

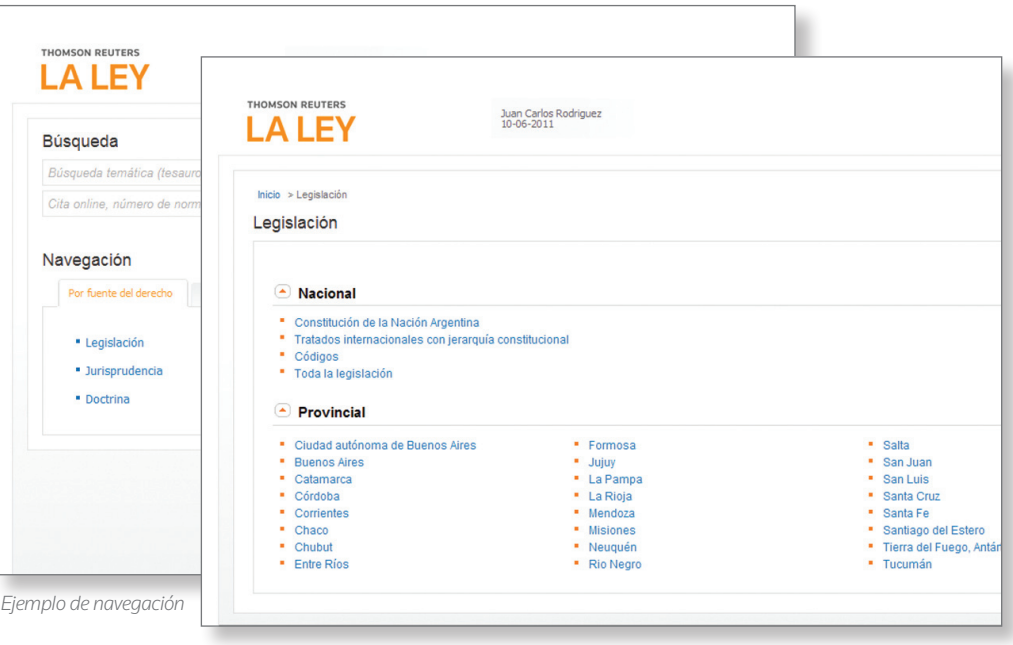

En tres simples solapas usted podrá encontrar lo que desee seleccionando fácilmente la información de su interés. Consulte los contenidos según la siguiente organización:

- > Por Fuente del Derecho: Agrupa la información de acuerdo al tipo de fuente del derecho a la que pertenece.
- • Legislación: Por jurisdicción y la jerarquía normativa correspondiente
- Jurisprudencia: Por tribunal
- Doctrina: Por tema
- > Por Producto: Obtenga la información que necesita accediendo a los productos que suscribe.
- > Herramientas del Estudio Jurídico: Obtenga información práctica a través de distintas bases\*.

#### ¿Qué le permite esta nueva forma de acceder a la información?

- > Ahorrar tiempo para recuperar la información al seleccionar solamente los distintos niveles en los que se organiza el contenido dentro de cada una de las solapas.
- > Lograr seguridad y precisión al llegar a resultados alineados a lo que usted está necesitando sin necesidad de realizar una búsqueda.

\* Acceso de acuerdo al plan comercial suscripto.

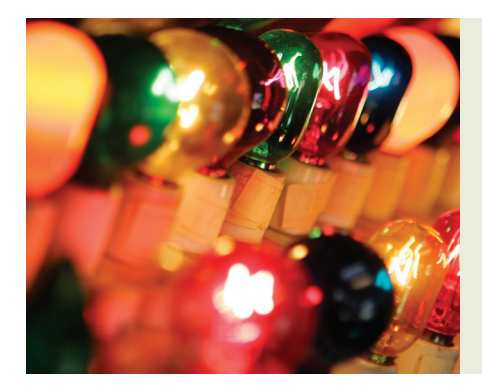

## MAS INTELIGENTE

Incorpora herramientas a la lista de resultados mejorando la eficiencia en las busquedas

#### La forma en que se visualizan los resultados es la clave de La Ley Online 3.0.

Ya sea realizando una búsqueda por los campos tradicionales como navegando la información, acceda a una lista de resultados con la cantidad de aciertos obtenidos categorizados por tipo de contenido.

Por medio de filtros específicos, acote los resultados, visualizando solo lo que necesita, con la certeza de que su investigación siempre es completa.

Además, La Ley online 3.0 le da la posibilidad de moverse a través de la lista de resultados de manera eficiente, y ver los términos de búsqueda resaltados en su contexto.

El servicio le permite acotar nuevamente los resultados obtenidos ingresando un nuevo término a la búsqueda original, logrando así profundizar la misma.

Para continuar ampliando su investigación, La Ley Online 3.0 le ofrece términos relacionados a la temática analizada que no fueron considerados en la búsqueda inicial pero pueden resultar de su interés.

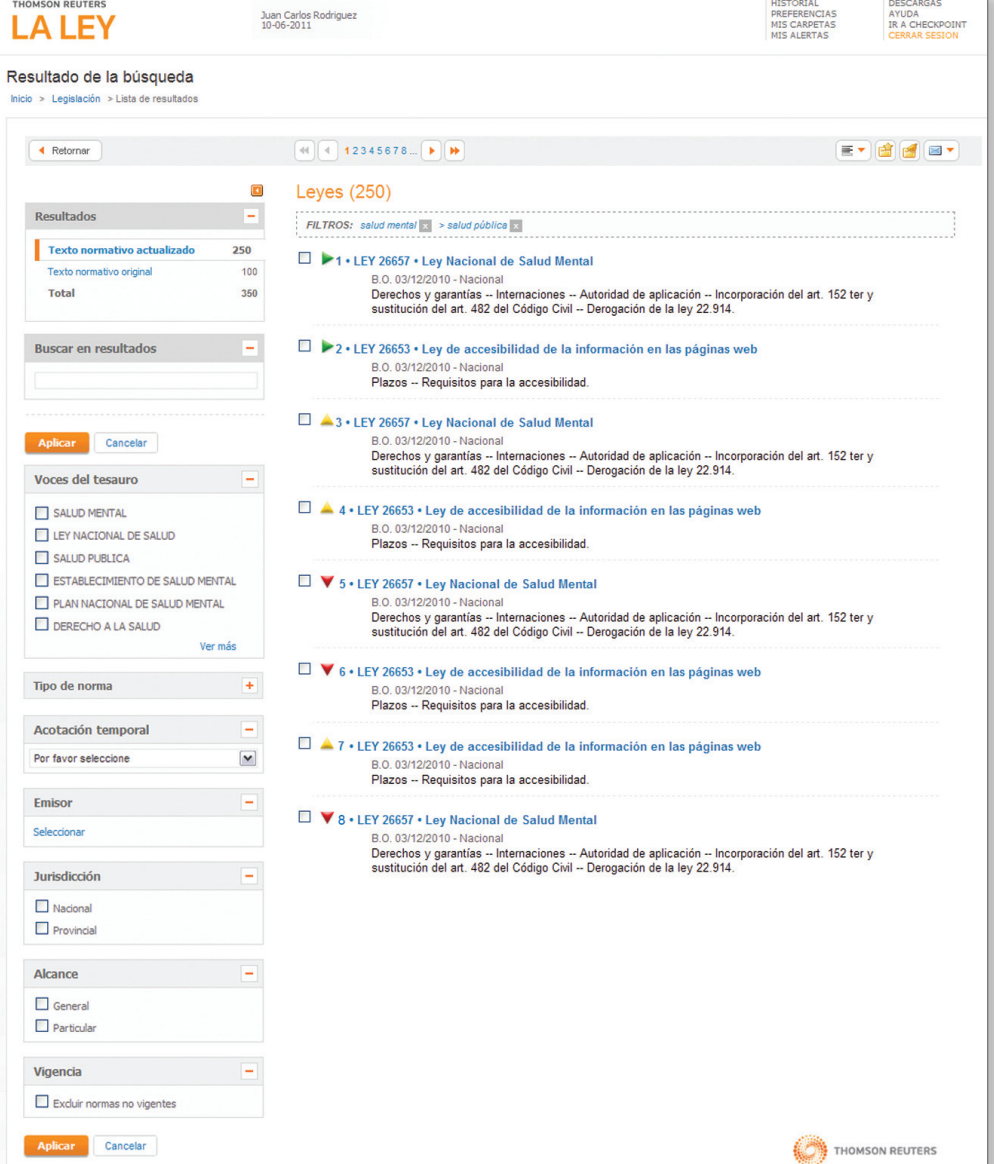

*Ejemplo de una lista de resultados de Legislación* 

#### De esta forma usted podrá:

- > Obtener resultados sumarizados por tipo de contenido.
- > Conocer toda la información que existe sobre el tema analizado.
- > Clasificar y filtrar los resultados.
- > Acceder a los resultados más relevantes.

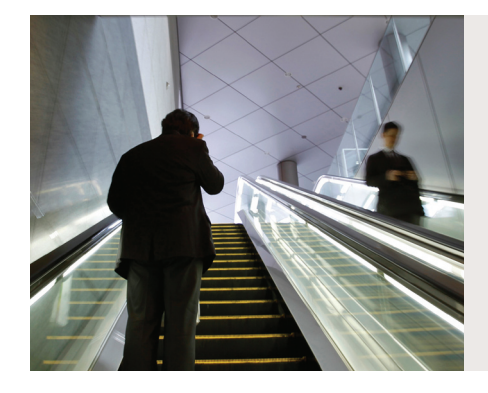

# MAS practica

MUFSTRA EL VALOR AGREGADO unificando la informacion relacionada en un solo lugar

La Ley Online 3.0 le brinda otro modo de acceder a toda LA INFORMACION RELEVANTE y ahorrar tiempo sin necesidad de buscar en todo el servicio.

En una única solapa contará con el valor agregado propio del tipo de documento analizado, así como con el tratamiento premium proveniente de otros productos.

Seleccione la información de su interés haciendo clic sobre los vínculos y obtenga la información detallada a la derecha de la pantalla.

Para visualizar los textos completos de la información vinculada al documento analizado, se abrirá una nueva ventana para que no pierda de vista el documento que consultó originalmente.

Abra tantos documentos relacionados como necesite y adecue el tamaño de la ventana según su comodidad.

En el caso de Legislación, cuente con el análisis a nivel de la norma, así como también con un tratamiento diferencial a nivel artículo.

- > Anticípese a los pronunciamientos judiciales, conociendo la constitucionalidad de una norma en un caso concreto.
- > Analice la norma de manera ágil e integral, visualizando el decreto que reglamenta la misma.
- > Interprete anticipadamente la nueva normativa a través de las notas de legislación.

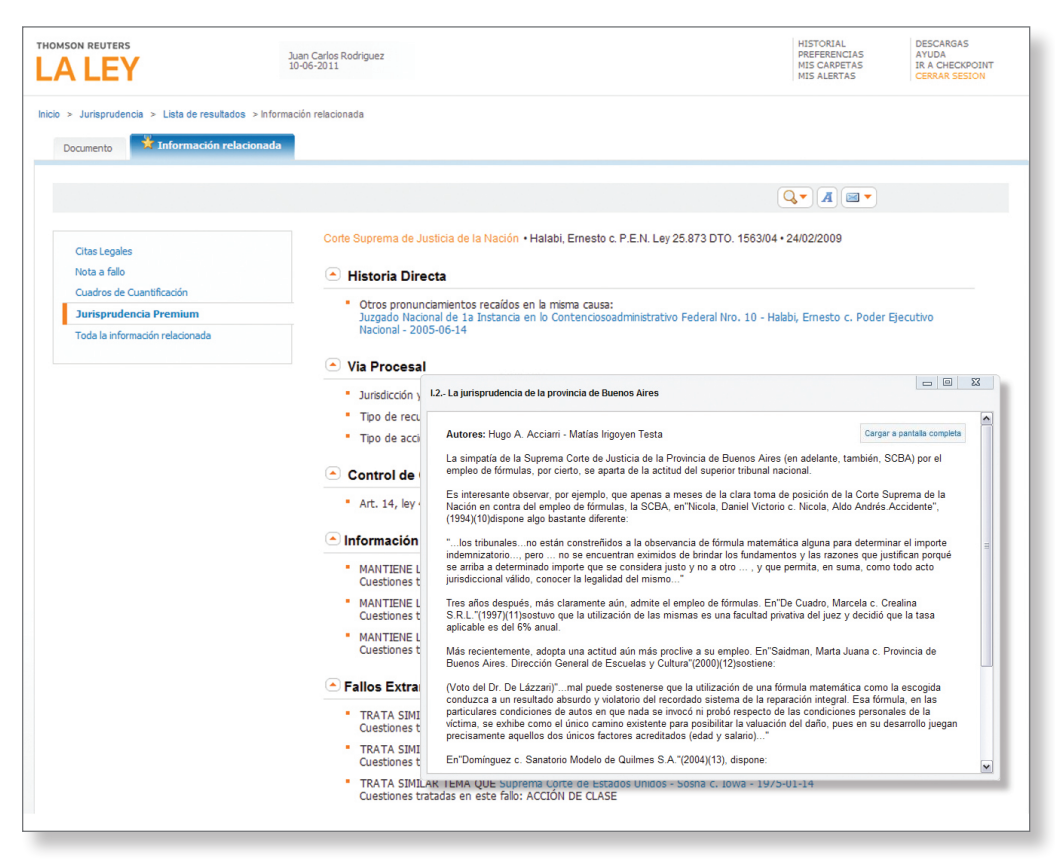

*Ejemplo de un documento de jurisprudencia*

- > Obtenga el contexto general de la norma a través de las citas legales.
- > Conozca el debate parlamentario de la ley visualizada.

#### En el caso de Jurisprudencia,

- > Obtenga el contexto legislativo del fallo analizado a través de las citas legales, que hacen referencia a la legislación mencionada en el texto del fallo.
- > Conozca la opinión de destacados juristas sobre la sentencia bajo análisis a través de la nota a fallo.
- > Evalúe el monto del daño al instante a través de los cuadros de cuantificación.
- > Obtenga mayores elementos para definir su posición en el caso analizado. Cada sentencia incluye información sobre otros fallos o doctrinas en los que se hubiera tratado la misma cuestión.
- Acceda a la historia directa, vía procesal, control de constitucionalidad, información relacionada, fallos extranjeros y más información vinculada al fallo consultado.

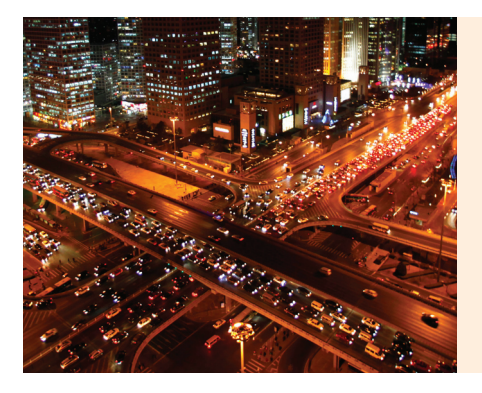

## **MAS DINAMICA**

Informa las novedades profesionales por medio de alertas sobre los temas de interes

#### La Ley Online 3.0 le ofrece una serie de opciones para que pueda estar al tanto de las ultimas novedades o modificaciones de un tema en particular.

Sabemos que la investigación legal es un proceso en el cual usted determina cuales son los documentos más importantes y en qué sentido. Y no todos los profesionales requieren contar con la misma información.

- > Ahorre tiempo programando las búsquedas que realiza y utiliza de manera frecuente. Cada vez que se incorpore un documento relacionado a la búsqueda programada o algún documento de esa búsqueda que sufra alguna modificación, el sistema le avisará a través del envío de un correo y con un destacado en la página principal.
- > Seleccione un documento para su seguimiento y esté al tanto de las novedades legislativas o jurisprudenciales de los temas de su interés, teniendo la seguridad de trabajar con la información más reciente.

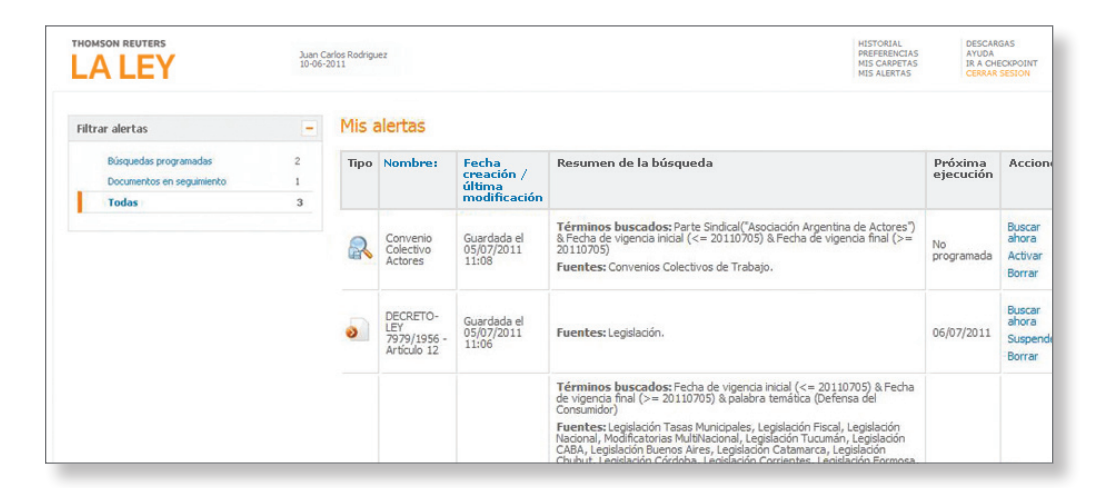

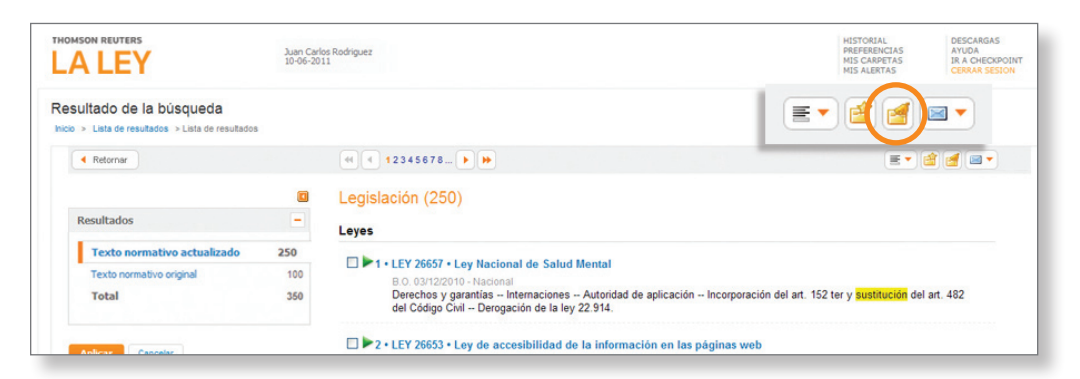

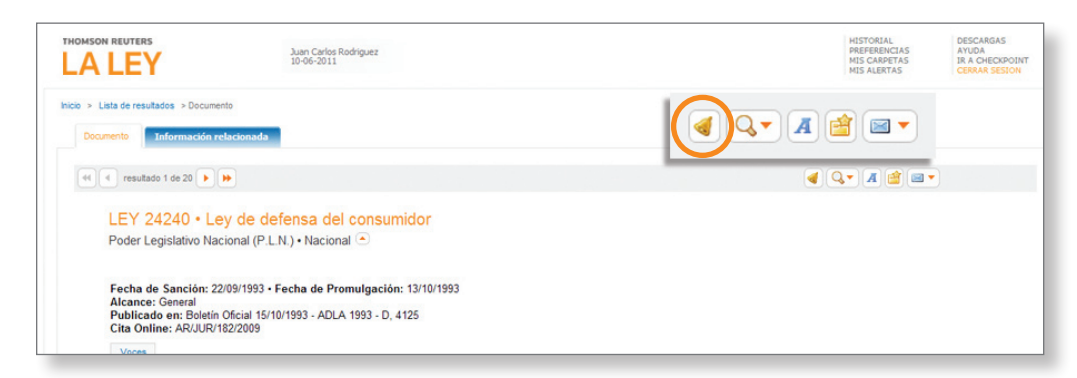

#### **CONTACTENOS**

Si usted tiene preguntas sobre el uso de La Ley Online, o experimenta algún problema técnico, por favor póngase en contacto con nosotros. Un equipo de profesionales destinado a brindarle asistencia está disponible de lunes a viernes en el horario de 9:00 a 18:00 hs. Si necesita ayuda, por favor contáctese al: Teléfono: (011) 4378-4765 | E-mail: consultas@laley.com.ar

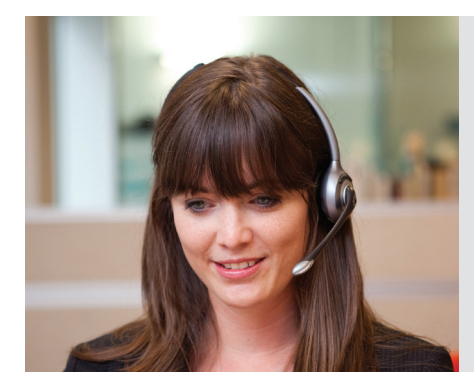

### Capacitaciones La Ley Online Ciencias Juridicas

Beneficios exclusivos sin costo adicional

La Ley Online 3.0 pone a su disposición diferentes modalidades de capacitación que lo ayudarán a optimizar el uso de nuestros productos para que pueda aprovechar al máximo todos sus beneficios.

De forma Presencial: Sesiones de capacitación en aula con un instructor.

#### VIA WFR·

Entrenamiento a distancia, donde utilizará su propia computadora y la Web para el aprendizaje. Participará de una sesión virtual en la cual podrá ver el monitor del instructor, quien le proveerá todos aquellos conocimientos que necesita para el eficiente uso del servicio.

#### Auto-Capacitacion:

Desde nuestro Centro de Ayuda acceda a videos, demos interactivas de funcionalidades, guías de uso, ideas para optimizar la utilización del servicio, preguntas frecuentes y más.

Para más información, por favor contáctese al: Teléfono: (011) 4378-4730 | E-mail: laley.capacitaciones@thomsonreuters.com

### CONSULTE LLAMANDO AL **(011) 4378- 4765** O VISITENOS EN:

#### CIUDAD DE BUENOS AIRES:

CASA CENTRAL: Tucumán 1471 (C1050AAC) Ciudad de Buenos Aires Tel.: (5411) 4378-4733 / Fax: (5411) 4378-4723 *laley.correo.casacentral@thomson.com*

LOCAL TALCAHUANO I: Talcahuano 494 (C1013AAJ) Ciudad de Buenos Aires Tel.: (011) 5235-0030 / 4371-7226

LOCAL TALCAHUANO II: Talcahuano 650 (C1013AAN) Ciudad de Buenos Aires Tel.: (011) 5236-1044 / 5236-8883

LOCAL CIENCIAS ECONOMICAS: Viamonte 1534 (C1055ABD) Ciudad de Buenos Aires Tel.: (011) 4371-2107 / Fax: (011) 4371-2887 *laley.correo.cienciaseconomicas@thomson.com*

FACULTAD DE DERECHO • UBA | LOCAL I: Figueroa Alcorta 2263 (C1425CKB) Ciudad de Buenos Aires • Tel. y Fax: (011) 4805-7887 *laley.ventasuba@thomson.com*

FACULTAD DE DERECHO • UBA | LOCAL II: Figueroa Alcorta 2263 (C1425CKB) Ciudad de Buenos Aires • Tel.: 4803-2468

LOCAL FAC. DE CS. ECONOMICAS • UBA: Junín 747 (C1026ABO) Ciudad de Buenos Aires Tel.: (011) 4373-4409 /4372-5572 *laley.correo.economicas@thomson.com* 

#### INTERIOR DEL PAIS:

CORDOBA: Duarte Quirós 602 (X5000ALN) Córdoba • Tel. y Fax: (54351) 4215586 *laley.correo.cordoba@thomson.com* 

#### CORRIENTES Y ZONA NORESTE:

La Rioja 731 (W3400AYR) Corrientes Tel. y Fax: (543783) 435608 *laley.correo.corrientes@thomson.com* 

MENDOZA: Patricias Mendocinas 502 (M5500EAB) Mendoza Tel. y Fax: (54261) 4235777 *laley.correo.mendoza@thomson.com*

NEUQUEN: Santa Fe 311 (Q8300BGG) Neuquén Tel. y Fax: (54299) 4436923 *laley.correo.neuquen@thomson.com*

PARANA: Laprida 182/4 (E3100FMD) Paraná Tel. y Fax: (54343) 4232195 *laley.correo.parana@thomson.com*

ROSARIO: Montevideo 2066 (S2000BSP) Rosario • Tel. y Fax: (54341) 4240719 *laley.correo.rosario@thomson.com* 

SANTA FE: 9 de Julio 1501 (S3000FMI) Santa Fe Tel. y Fax: (54342) 400-0949 / 50 *laley.correo.santafe@thomson.com*

TRELEW: 9 de Julio 222 (U9100BYP) Trelew Tel. y Fax: (542965) 425770 *laley.correo.trelew@thomson.com* 

TUCUMAN: Congreso 470 (T4000IEJ) S. M. de Tucumán • Tel. y Fax: (54381) 4248286 *laley.correo.tucuman@thomson.com*

#### PCIA. DE BUENOS AIRES:

LA PLATA: Calle 47 N° 839 1/2 y 841(B1900TLF) La Plata Tel. y Fax:(54221) 422-8660 / 422-0032 *laley.correo.laplata@thomson.com*

#### MAR DEL PLATA:

Alte. Brown 2043 (B7600FUA) Mar del Plata Tel. y Fax: (54223) 4939762 *laley.mardelplata@thomson.com*

D1136

#### LA LEY URUGUAY:

MONTEVIDEO: San José 1102, esq. Paraguay (CP 11100) Montevideo Tel.: (5982) 9003548 *laley.uruguay@thomsonreuters.com*

#### LA LEY PARAGUAYA:

#### ASUNCION:

Mariano Roque Alonso 961, esq. Testanova Tel.: (595) 2142-6180 / 2142-3452 / 2142-6222 *atcliente@laley.com.py*

#### punto lex:

SANTIAGO • CHILE: Amunátegui 273 - Santiago Centro Mesa Central: (562) 361-3400 Ventas: (562) 361-3430 *ventas@puntolex.cl*

#### Revista dos Tribunais:

San Pablo • Brasil: Rua do Bosque 820 Barra Funda Tel.: (5511) 3613-8400 / 0800-702-2433 *sac@rt.com.br*